$<<$   $>>$ 

 $<<$  the set of the set of the set of the set of the set of the set of the set of the set of the set of the set of the set of the set of the set of the set of the set of the set of the set of the set of the set of the set

- 13 ISBN 9787030134622
- 10 ISBN 7030134621

出版时间:2004-6

页数:140

PDF

更多资源请访问:http://www.tushu007.com

 $,$  tushu007.com

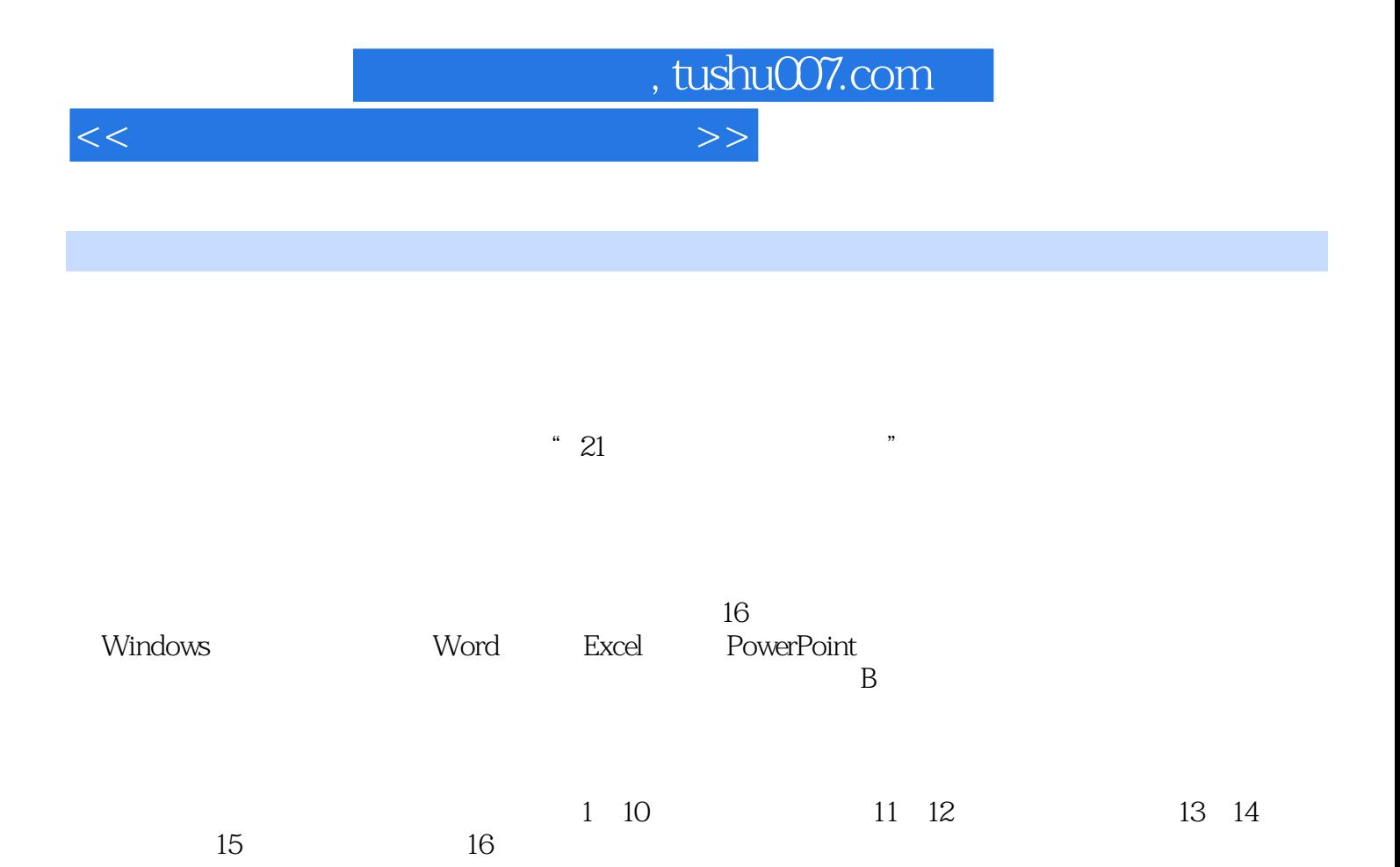

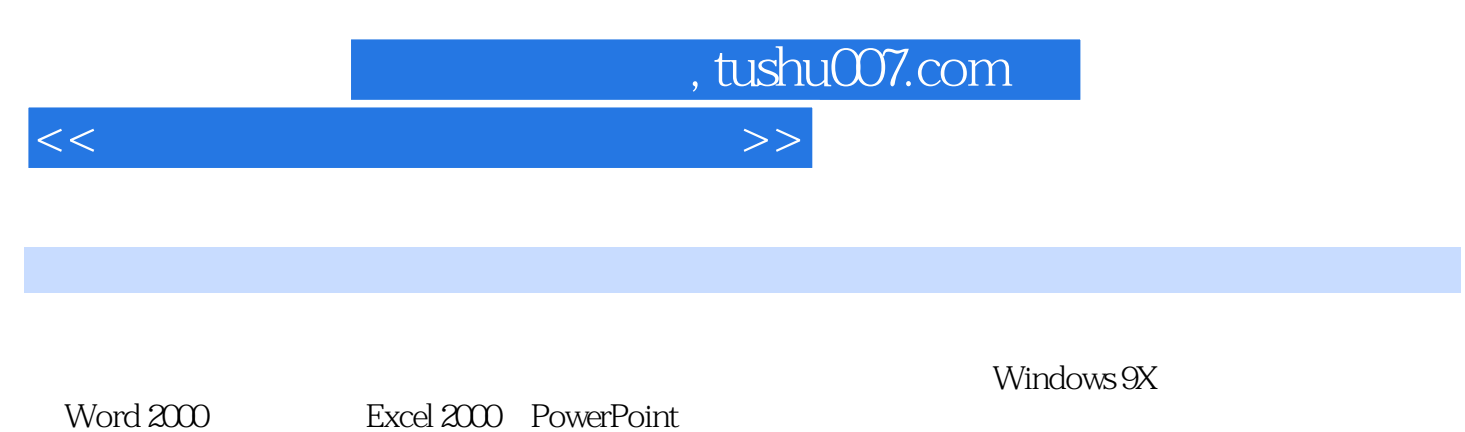

Excel 2000 PowerPoint

## , tushu007.com

 $<<$  the set of the set of the set of the set of the set of the set of the set of the set of the set of the set of the set of the set of the set of the set of the set of the set of the set of the set of the set of the set

1 1.1 1.2 1.2.1 Ceit 1.2.2 1.2.3  $1.24$   $1.3$   $2$  Windows98  $2.1$   $2.2$ 2.2.1 Windows98 2.2.2 2.2.3 2.2.4 Windows98 助的使用2.3 思考和练习实验3 资源管理器的使用3.1 目的和要求3.2 内容和步骤3.2.1 启动资源管理 器3.2.2 资源管理器的基本操作3.2.3 资源管理器的使用.3.2.4 文件和文件夹操作3.3 思考和练习实验4 控 4.1 4.2 4.2.1 4.2.2 4.2.3  $4.24$   $4.25$   $4.26$   $4.27$   $4.28$   $4.29$ 4.3 5Word2000 5.1 5.2 5.2.1 Word2000 5.2.2 5.2.3 5.2.4 5.3 6Word2000 6.1 6.2 6.2.1 6.2.2 6.2.3 6.3 7 Word2000 7.1 7.2 7.3 8 Word2000 8.1 8.2 8.2.1 8.2.2 8.2.3 Word 8.3 9 EXCOI2000 9.1 9.2 9.2.1 9.2.2 9.2.3  $9.24$  9.2.5  $9.25$ 10 EXOOI2000 10.1 10.2 10.2 10.2.1 10.2.2  $10.23$   $10.2.4$   $10.3$   $11$  EXOOI2000  $11.1$   $11.2$   $11.21$   $11.22$   $11.23$   $11.24$  $11.25$  11.3  $12\text{EXO} \cdot 12.1$  12.2  $12.2$ 12.2.1 11.2.2 13PoworPoint 13.1 13.2 13.2.1 13.2.2 PowerPoint 13.2.3 13.2.4 13.2.5 13.2.6 13.3 14FtontPage2000 14.1 14.2 14.2.1 FrontPage200014.2.2 14.2.3 14.2.4 14.2.5 14.2.6 14.3 15 IE 15.1 15.2 15.2.1 WWW 15.2.2 FoxMail 15.3 16 16 16.1 16.2 16.2 16.2.1  $\text{WinZip} \quad 16.2.2 \quad -- \quad 16.2.3 \quad \text{ACDSee} 16.2.4$ HyperSnap.DX Snagit16.3 external and the state of the state of the state of the state of the state of the state of the state of the state of the state of the state of the state of the state of the state of the state of the

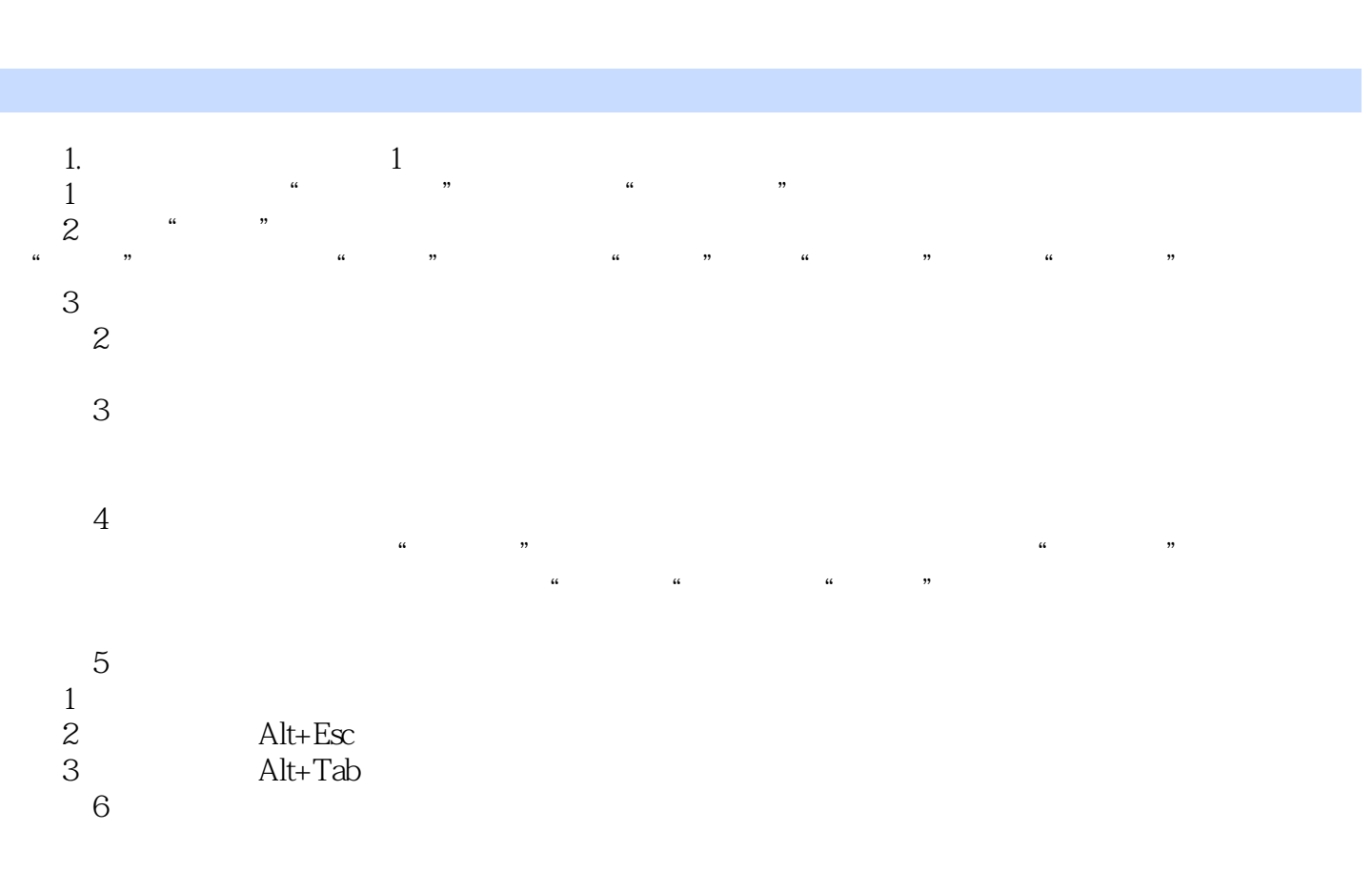

, tushu007.com

 $<<$ 

……

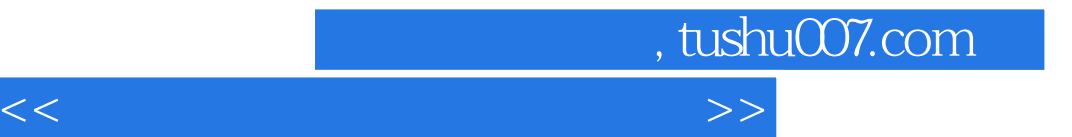

本站所提供下载的PDF图书仅提供预览和简介,请支持正版图书。

更多资源请访问:http://www.tushu007.com